# Hudební nástroje v Linuxu

InstallFest Petr Hodač

<span id="page-0-0"></span>10. bˇrezna 2011

*Petr Hodacˇ* **(Silicon Hill) [Hudební nástroje v Linuxu](#page-7-0) 10. brezna 2011 1 / 8 ˇ**

### **[TuxGuitar](http://tuxguitar.herac.com.ar)**

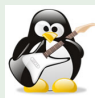

## **[Audiocity](http://audacity.sourceforge.net)**

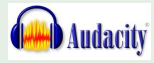

### [Lmms](http://lmms.sourceforge.net)

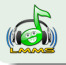

*Petr Hodacˇ* **(Silicon Hill) [Hudební nástroje v Linuxu](#page-0-0) 10. brezna 2011 2 / 8 ˇ**

#### **Tabulatura**

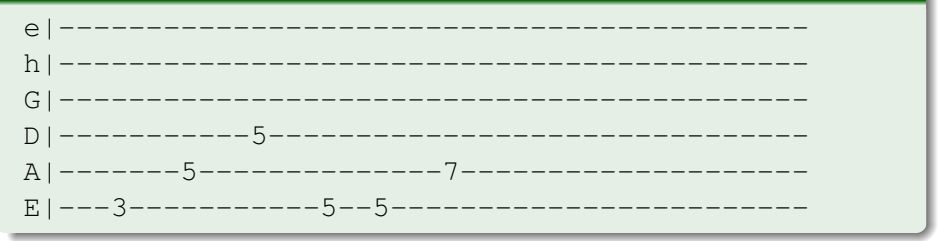

### [Gp Taby](http://www.ultimate-guitar.com/)

Písně zapsané v tabulaturách

# TuxGuitar - ukázka

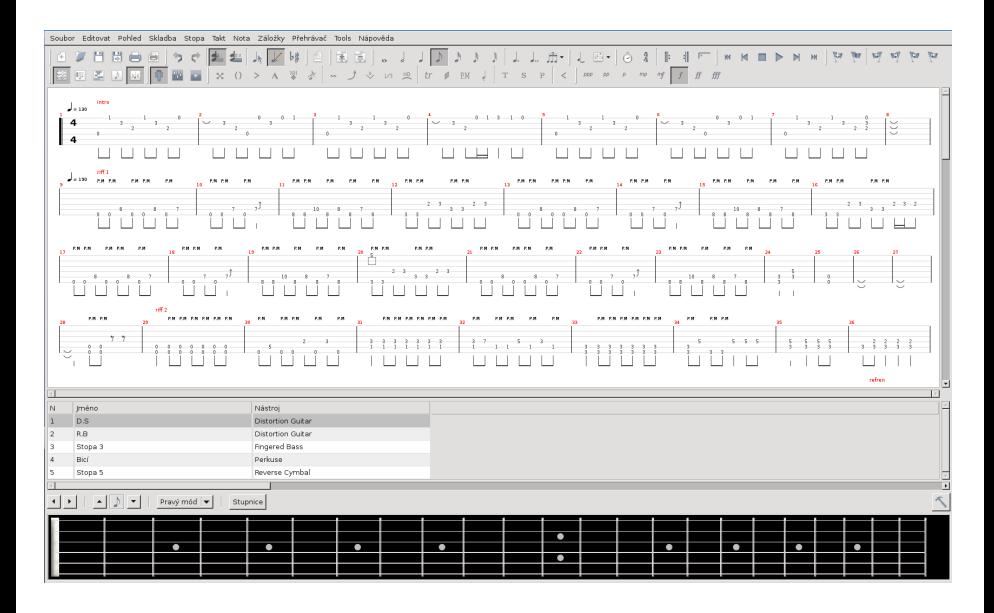

### Nahrávání zvuků a pazvuků

- [Creative Labs Sound Blaster Audigy SE](http://www.czechcomputer.cz/product.jsp?artno=34569)
- [Creative Labs Sound Blaster X-Fi Notebook](http://www.czechcomputer.cz/product.jsp?artno=62841)

### Audacity

- Nahrávaní
- Přehrávání
- Stříhání
- $\bullet$  Úprava kazů

# Audacity - ukázka - přebuzený zdroj

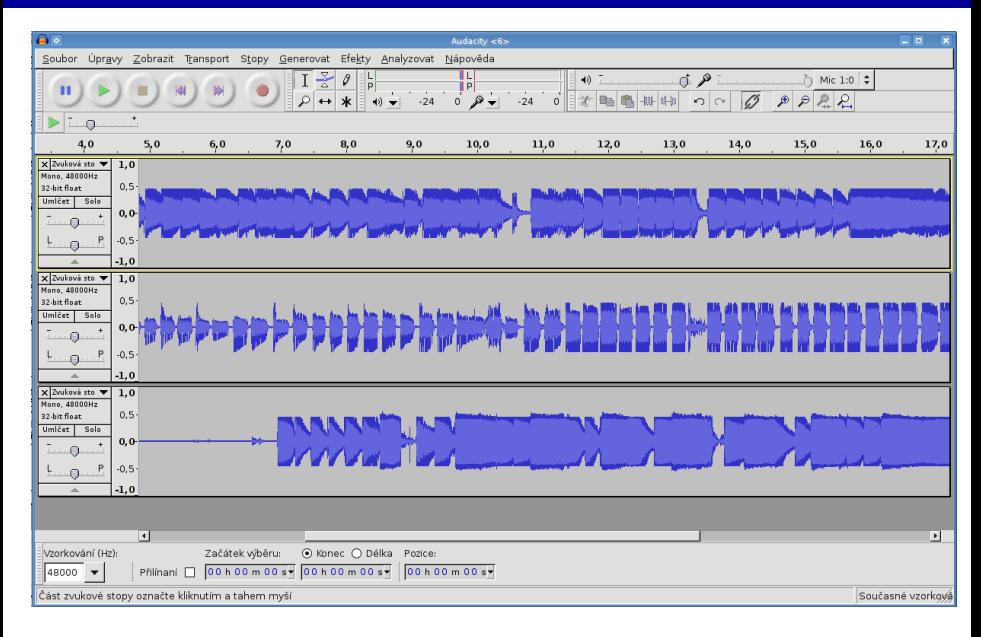

## Lmms - ukázka

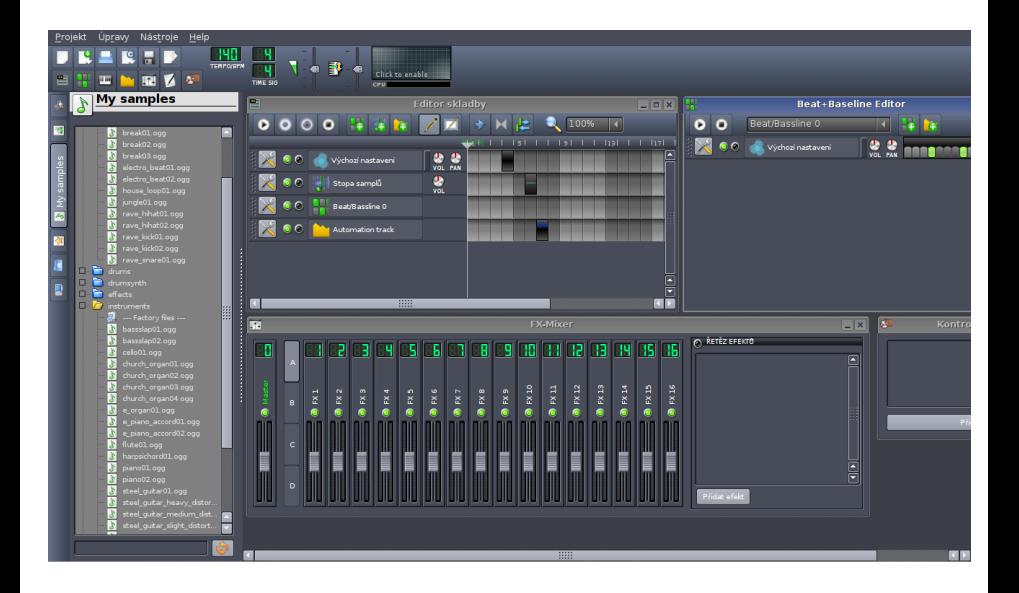

#### Instalace v Debianu

<span id="page-7-0"></span>aptitude install tuxguitar lmms audacity